## **Evolution of a freshwater lens in a coastal area**

Variable-density groundwater flow modelling with SEAWAT

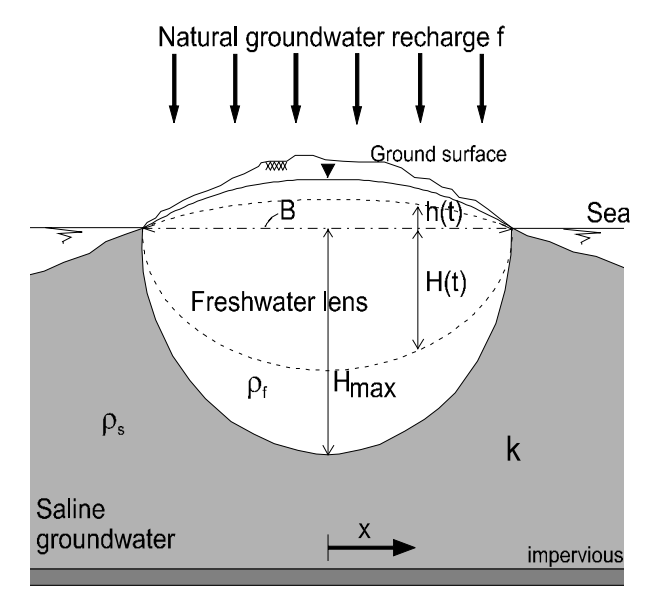

**Gualbert Oude Essink Deltares Unit Subsurface and Groundwater Systems gualbert.oudeessink@deltares.nl**

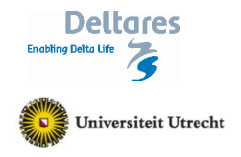

#### **Introduction**

Analysis of a homogeneous aquifer with the following geometry: horizontal *L*=10 km by vertical  $D=150$  m. The profile is two-dimensional. Discretisation: 100\*15 rectangular cells, so  $\Delta x=100$  m and  $\Delta z$ =10 m. Hydrostatic pressure at the left and right boundary: viz. freshwater head only increases with depth due to density differences. In the central part of the aquifer, over a length of 40 cells (4 km) a natural groundwater recharge is taking place at t=0 year, with a rate of 360 mm/year. Initially the salt concentration is equal to 19000 mg Cl- /l. In the beginning, no hydrodynamic dispersion is taken into account:  $D_{mo}$ =0 m<sup>2</sup>/s,  $\alpha$ <sub>L</sub>= $\alpha_{\text{TH}}$ = $\alpha_{\text{TV}}$ =0 m, as well as  $R_{d}$ =1 (no retardation). Other soil parameters are: hydraulic conductivity *k*=20 m/d; porosity *ne*=0.35 and anisotropy=k<sub>vert</sub>/k<sub>hor</sub>=0.1. From a solute solver point of view: we use the Finite Difference solver with a Courant number of 0.75. Convergence criterion is 10 $^8$  m and numerical time step  $\Delta t$ =1.0 year.

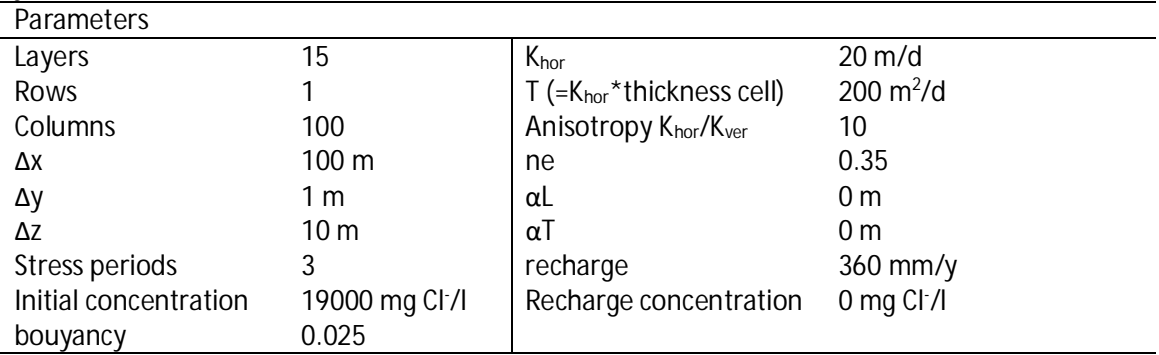

**Exercise 000: making of the model**

- 1. Go to: **File**, **New Model** Name the new model: e.g. 'fwlens000'
- 2. Go to: **Grid, Mesh Size**

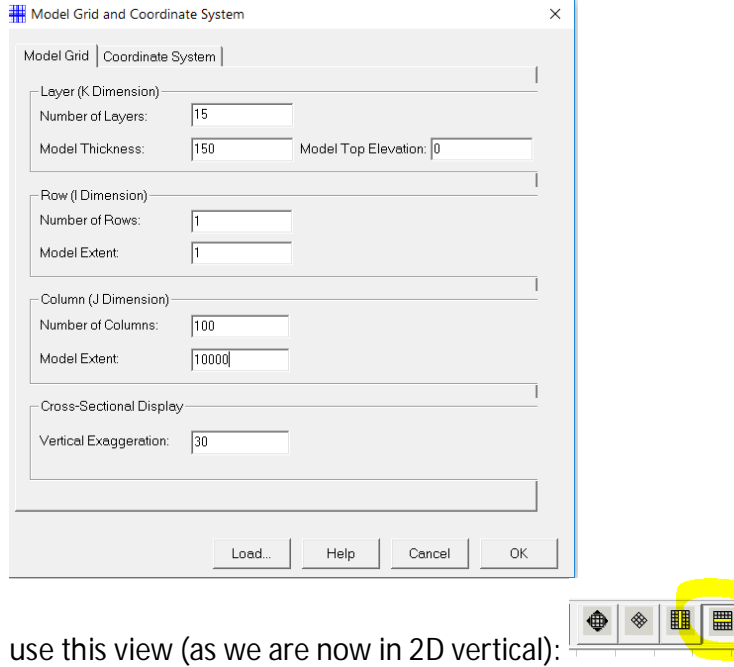

- 3. Go to: **Grid, Layer Property**
	- Make all 15 model layers '0: Confined'

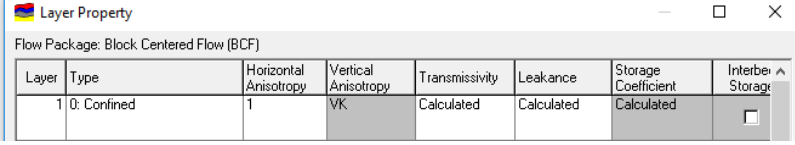

Make sure that Transmissivity and Leakance are 'Calculated' for all model layers

4. Place a fixed head in the model at the sea Go to: **Grid, Cell Status, IBOUND (MODFLOW)** Make IBOUNDs in modellayer=1, Row=1, Columns=1-30 and 71-100: -1 (now this cell has a fixed head)

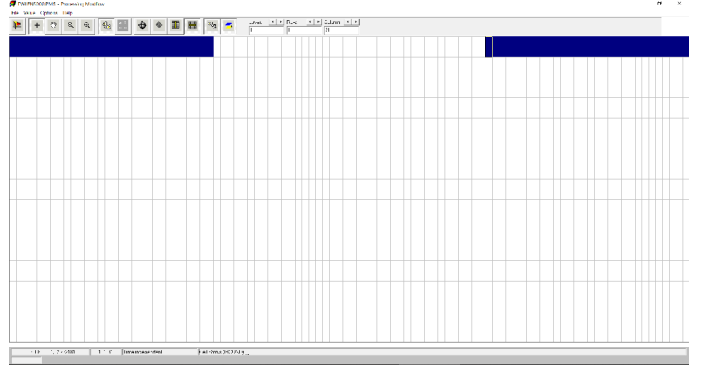

**Leave Editor, save** (so now the value is saved).

5. Go to: **Parameter, Time** Make 15 stress periods Make the Simulation Time Unit: days SP1: period length 1E-09 sec, No. of Time Steps 1 SP9-10 period length 9131.25 (this is 25 years), No. of Time Steps 25

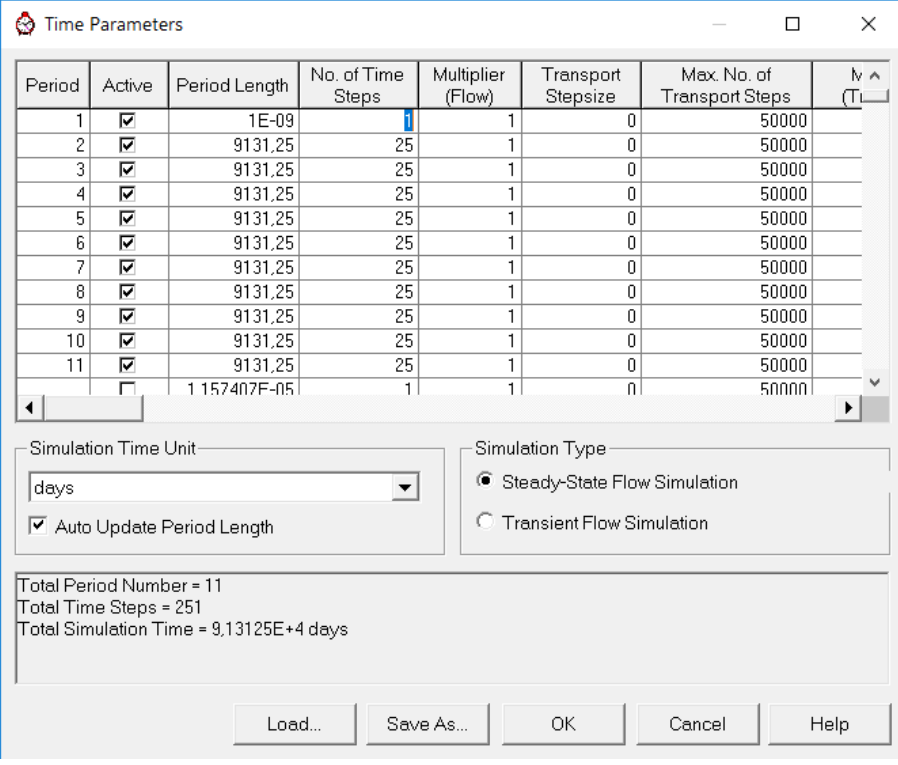

**Ok**

6. Go to: **Parameter, Initial & Prescribed Hydraulic Heads [L]**

activate this parameter by adding 0m to the cells in the first row where the head is fixed (IBOUND=-1). Note the values are already 0m; it you do not save and activate this package, it will not be active

**Leave Editor, save** (so now the value is saved).

7. Go to: **Parameter, Horizontal Hydraulic Conductivity** Go to: **Value, Reset Matrix**

Set to 25 (in 2D, 'Apply to the entire model' or 'Apply to the current cross section is the same')

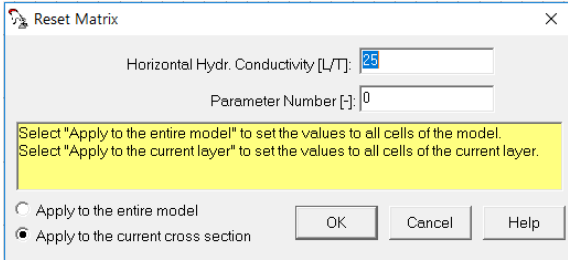

**Leave Editor, save**

8. Go to: **Parameter, Vertical Hydraulic Conductivity** Go to: **Value, Reset Matrix**

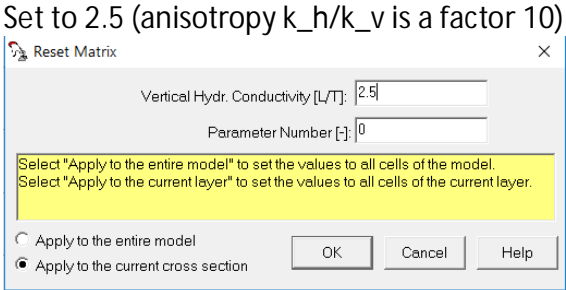

**Leave Editor, save**

9. Go to: **Parameter, Effective Porosity** Go to: **Value, Reset Matrix**  $\frac{1}{2}$ Sot to 0.35

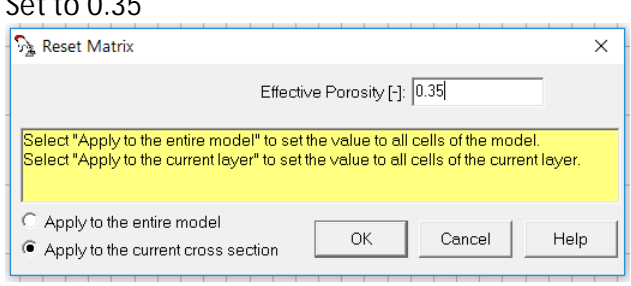

- **Leave Editor, save**
- 10. Go to **Model, MODFLOW (Flow Simulation), Flow Packages, Recharge**

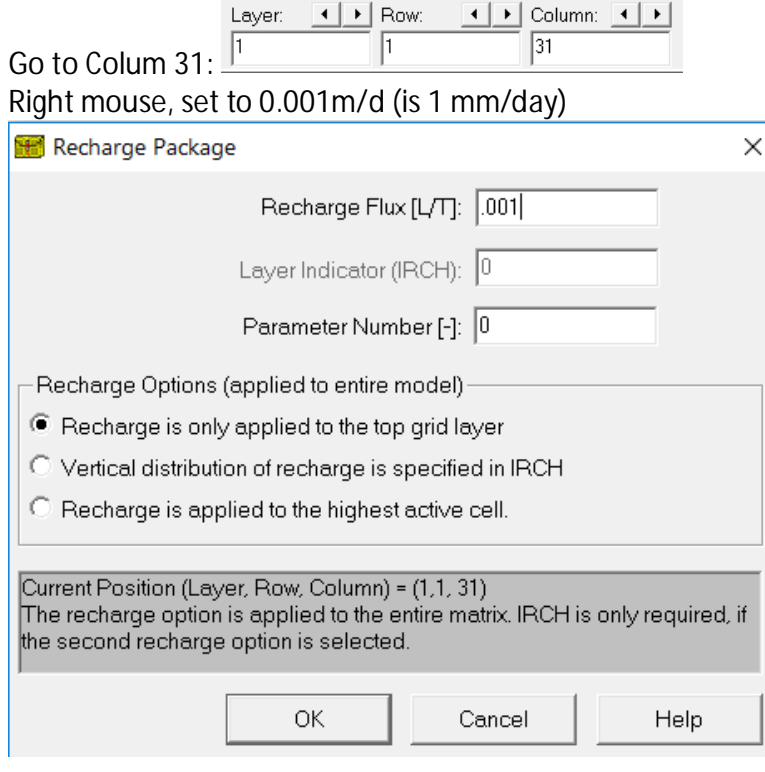

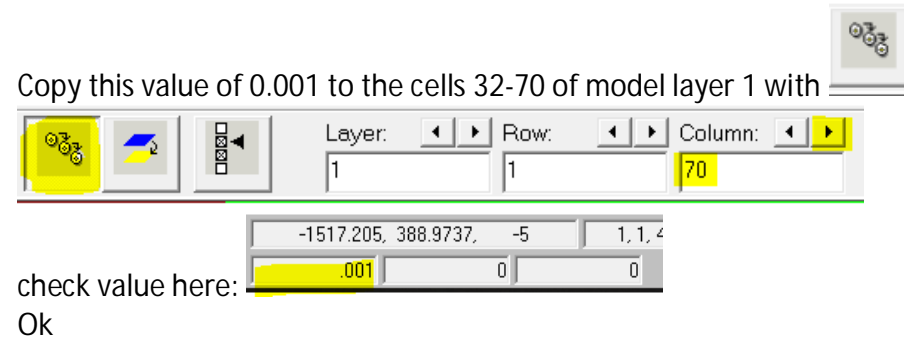

11. Go to **Model, MODFLOW (Flow Simulation), Solvers, PCG2** Just use the default values

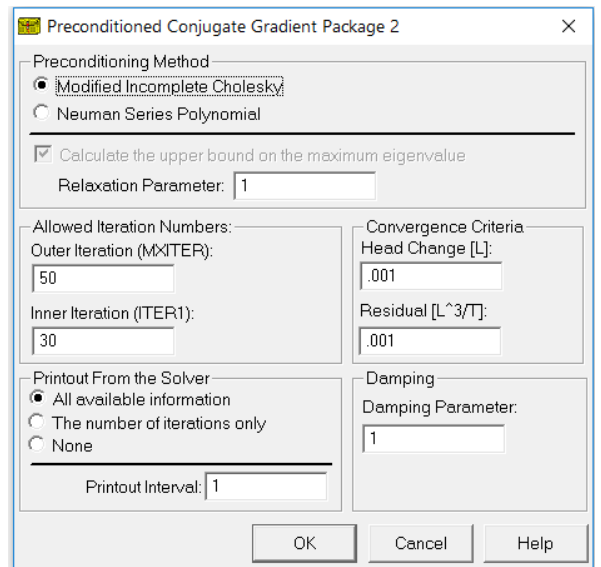

12. Go to **Model, MT3DMS/SEAWAT, Simulation setting**

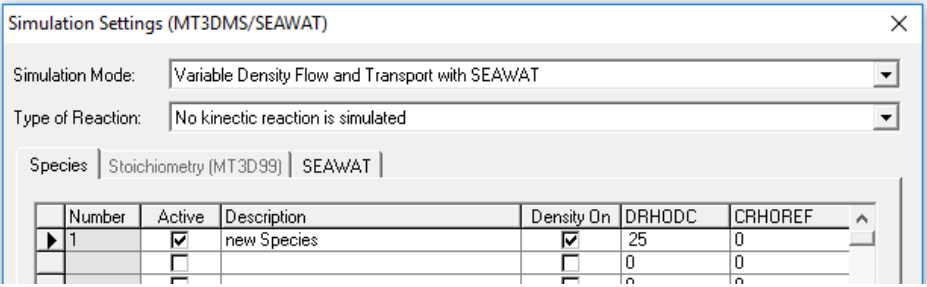

Set **Simulation Mode: Variable Density Flow and Transport with SEAWAT** Set **Species, Number 1, Active, 'Chloride concentration mg Cl-/L', Density 'On'** Set **DRHODC=0.001316** (this is the DRHODC term, Equation of State: ∂ρ/∂C) as of seawater with a Chloride concentration of 19000 mg Cl-/L: DRHODC=25/19000= , as 1025=1000+0.001316\*19000

- 13. Go to **Model, MT3DMS/SEAWAT, Initial Concentration** Go to Value, Reset Matrix**: Initial concentration=19000 Leave Editor, save, close**
- 14. Go to **Model, MT3DMS/SEAWAT, Advection** Set Finite Difference (FD)

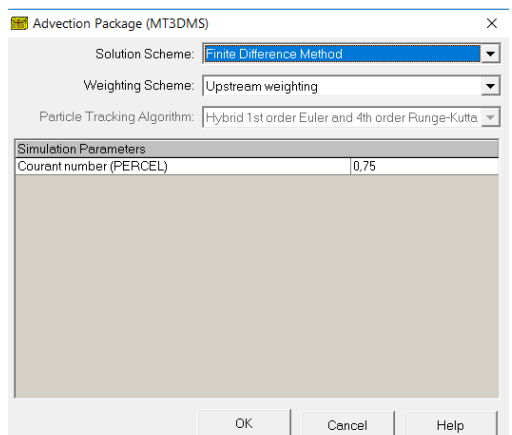

- 15. Go to **Model, MT3DMS/SEAWAT, Dispersion, Edit, Ok** Go to Value, Reset Matrix **Longitudinal Dispersivity=0 (m), Ok Leave Editor, save**
- 16. Go to **Model, MT3DMS/SEAWAT, Sink/Source Concentration** Go to**: Constant Head Cells, Edit** Go to: **Value, Reset Matrix**
	- Set to 19000 (seawater at the constant head cells)
- 17. Go to **Model, MT3DMS/SEAWAT, Sink/Source Concentration** Go to**: Recharge, Edit**
	- Go to: **Value, Reset Matrix**
	- Set to 0 (fresh water at the recharge cells)
- 18. Go to: **Model, MT3DMS/SEAWAT, Output Control, Output Times** Set **Output frequency=11**

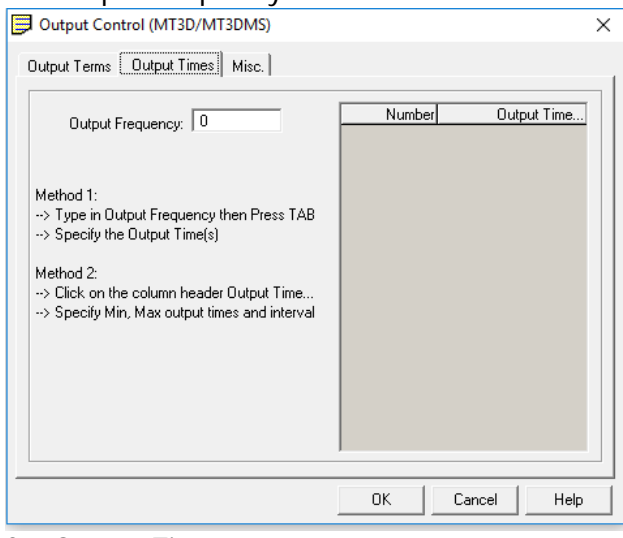

#### Set **Output Time…**

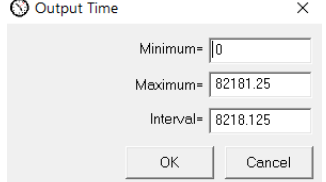

### **CHANGE Number=1, Output Time 0 to 0.001!**

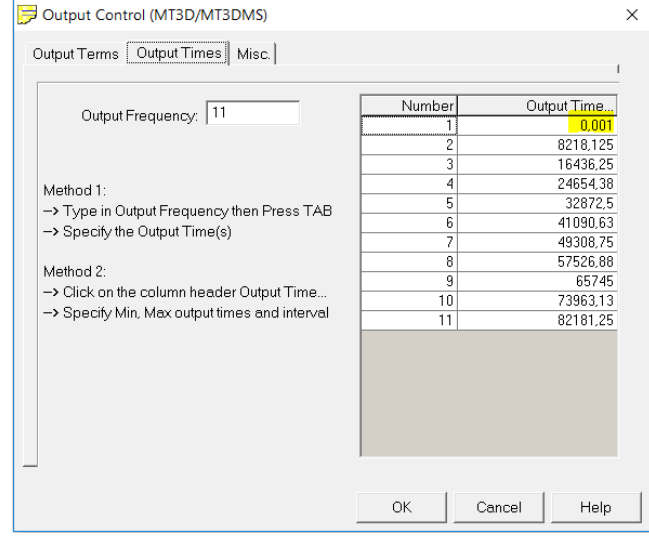

**Ok**

19. Run the model Go to: **Model, MT3DMS/SEAWAT, Run**

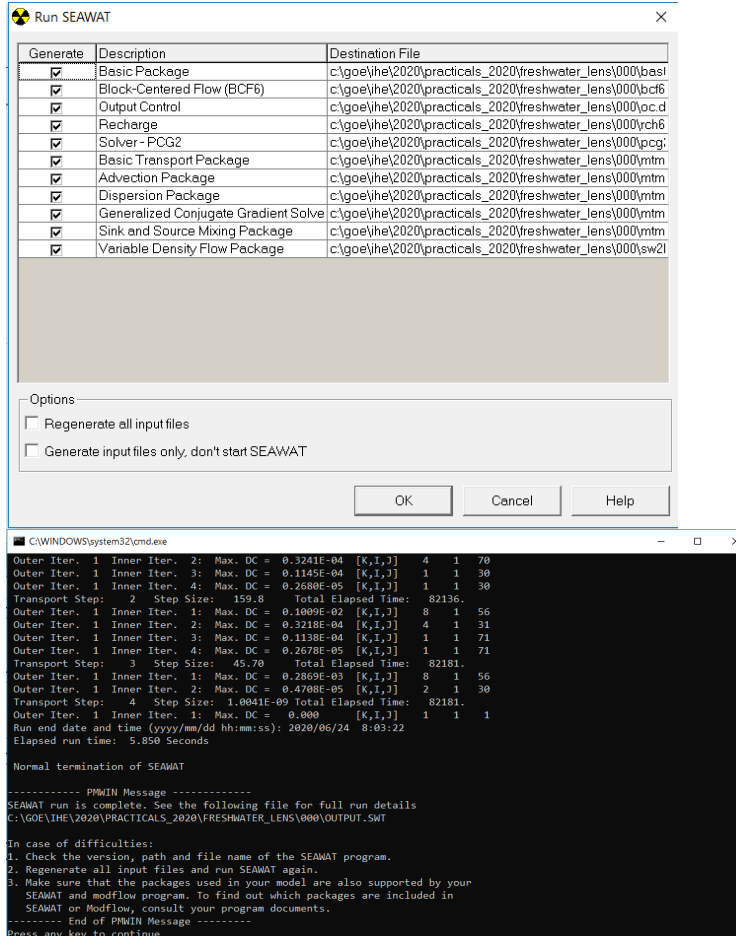

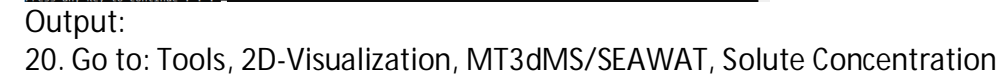

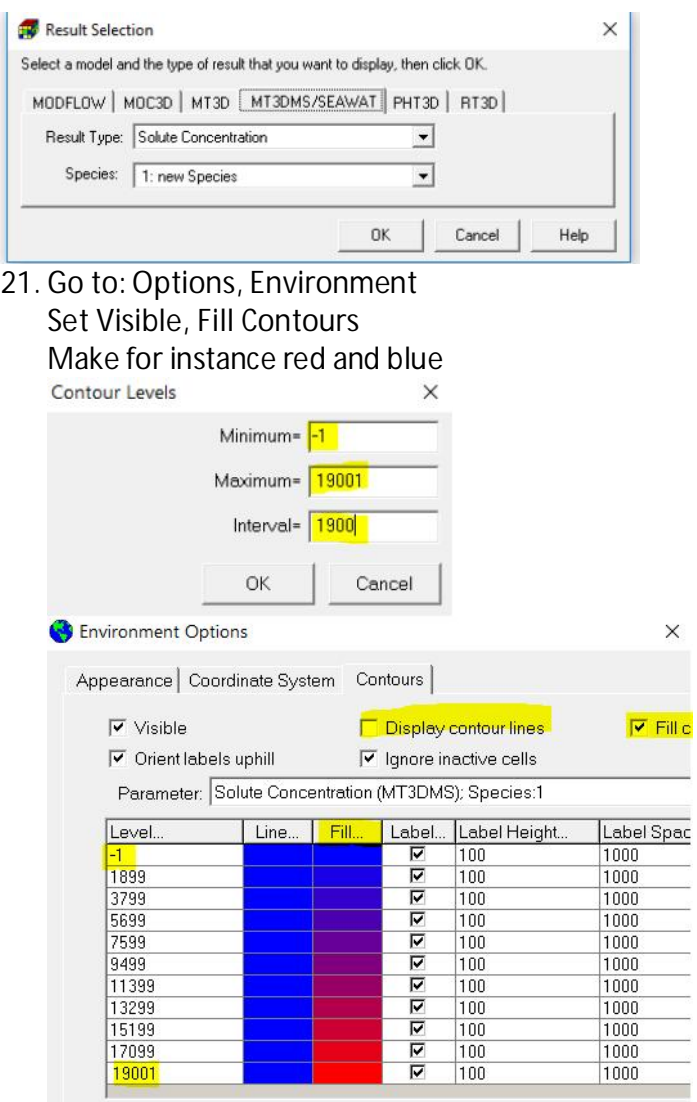

# 22. Period 10, Step 25: Time=82181.25

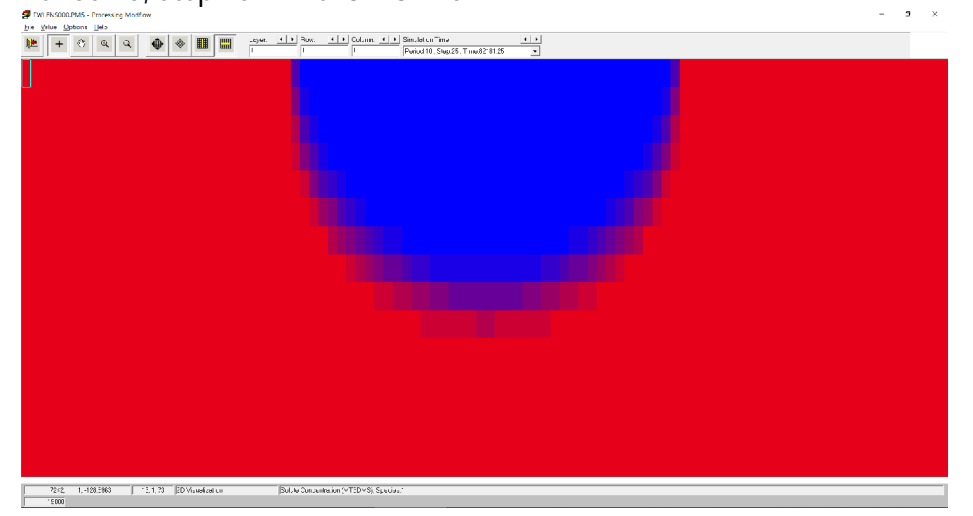

**Exercise 001: geometry of the problem and observation points: fwlens001**

Check PMWIN input files: heads, time-characteristics, IBOUND, MODFLOW; SEAWAT parameters.

- Run SEAWAT
- Check the concentration results.
- · Place some observation wells at interesting points, to see the change in concentration can be seen as a function of time.
- · Create an EXCEL-figure with the output of the observation wells. How fast has the lens 95% of its final volume?

**Exercise 002: analytical versus numerical solution for steady-state situation: fwlens002** The steady-state analytical solution of the position of the fresh-saline interface is known:

$$
H = \sqrt{\frac{f(0.25B^2 - x^2)}{k(1 + \alpha)\alpha}}
$$

See the lecture notes. Analyse whether or not the analytical and numerical solutions for the steady-state situation are in comparison with each other.

**Exercise 003: effect of dispersion: fwlens003**

- Simulate dispersion by changing the dispersion from 0.0m to  $\alpha$ <sub>L</sub>=1.0 m ('Models'->'MT3DMS / SEAWAT'->'Dispersion'); use default  $\alpha_{TH} = \alpha_{TV} = 0.1$  m.
- · Run SEAWAT.
- · Analyse the effect due to the differences; compare visually with the reference case.

**Exercise 004: determine the maximum extraction rate without serious upconing of saline groundwater: fwlens004**

- Place in PMWIN/Models/MODFLOW/Flow Packages/Well extraction wells with reasonable rates. Place three observation points in the extraction wells. Note that the concentration under the dunes at t=0 years is initially still 19000 mg Cl- /l.
- · Run SEAWAT.
- · How much groundwater (approximately, in m3/day/m') can be extracted without serious upconing of saline and brackish groundwater (serious means a TDS-concentration>300 mg/l. Make only a coarse and quick calculation. Try to supply 100.000 people with drinking water on an island with a length L of 10 km?
- What to do to reduce the upconing (no calculations, just give suggestions)?